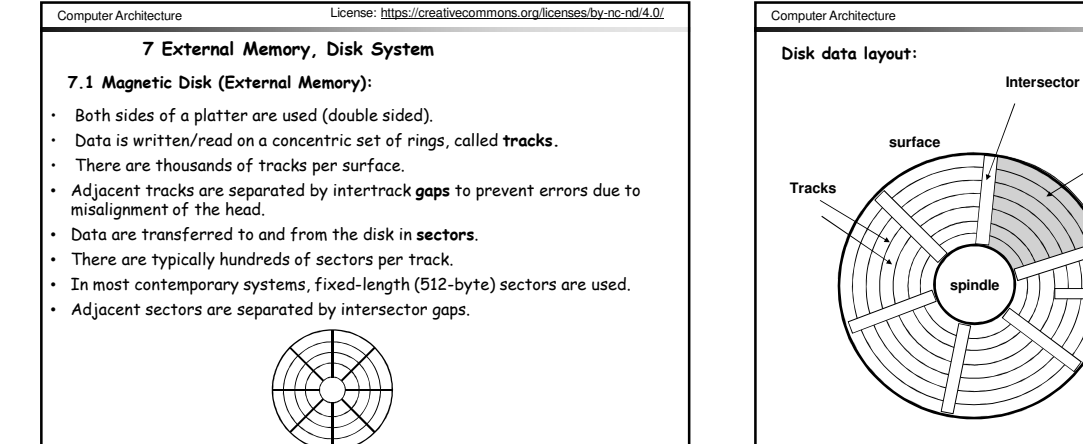

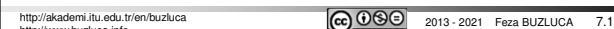

http://www.buzluca.info

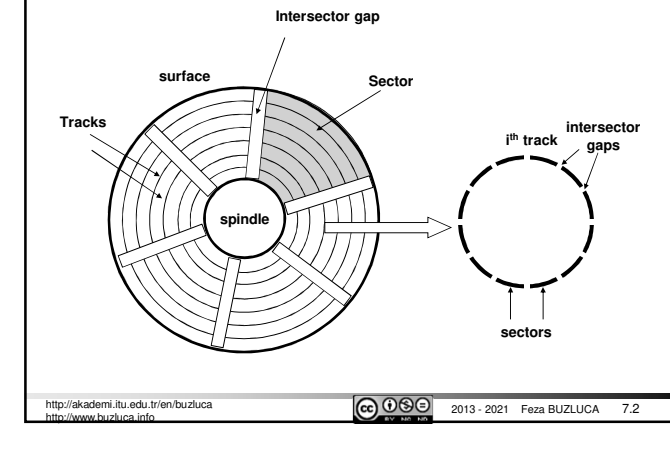

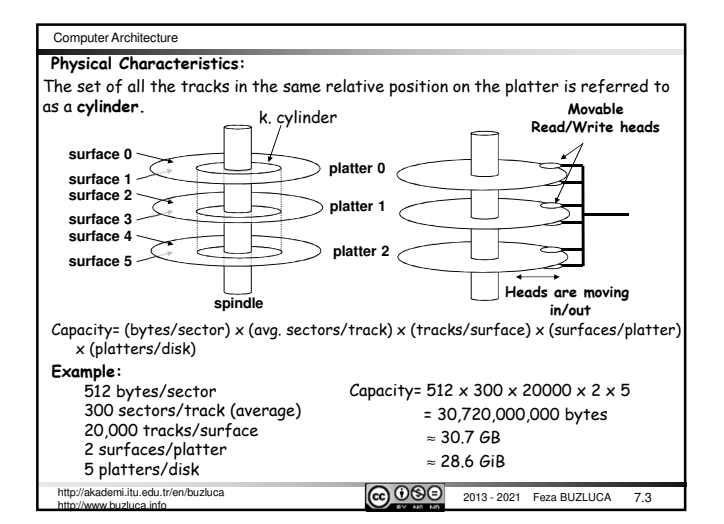

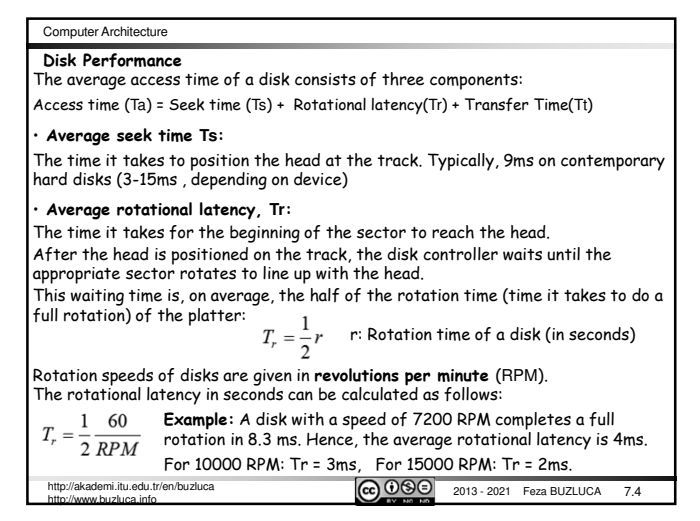

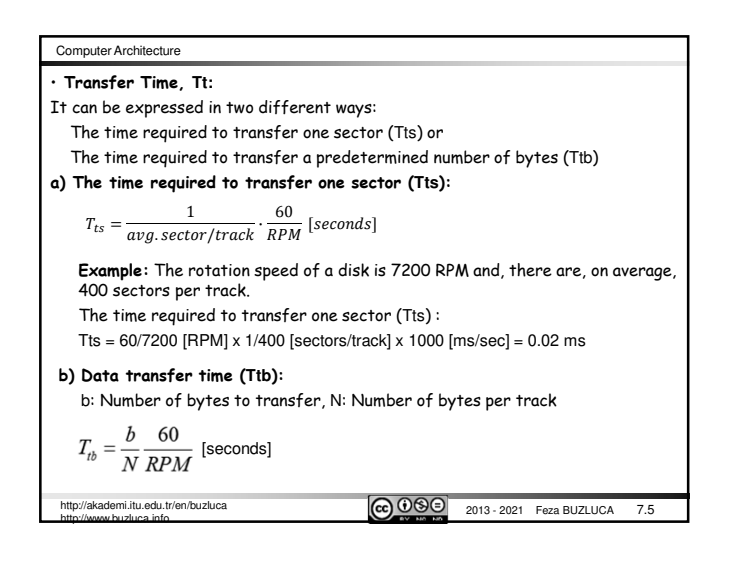

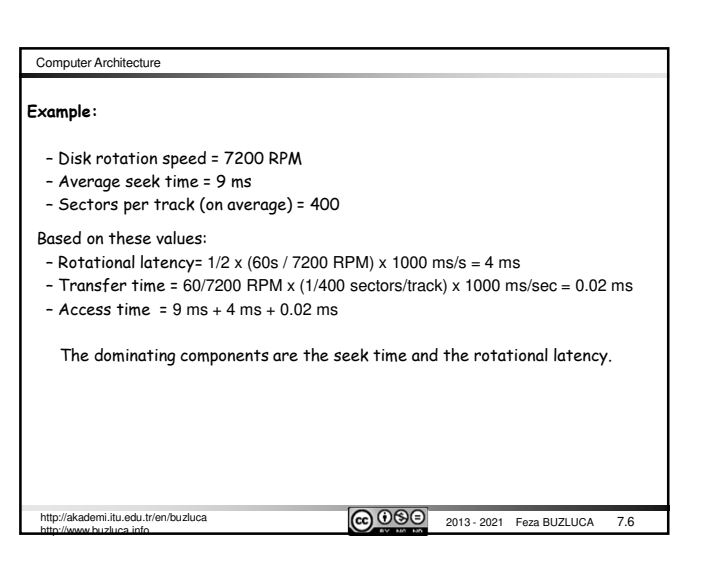

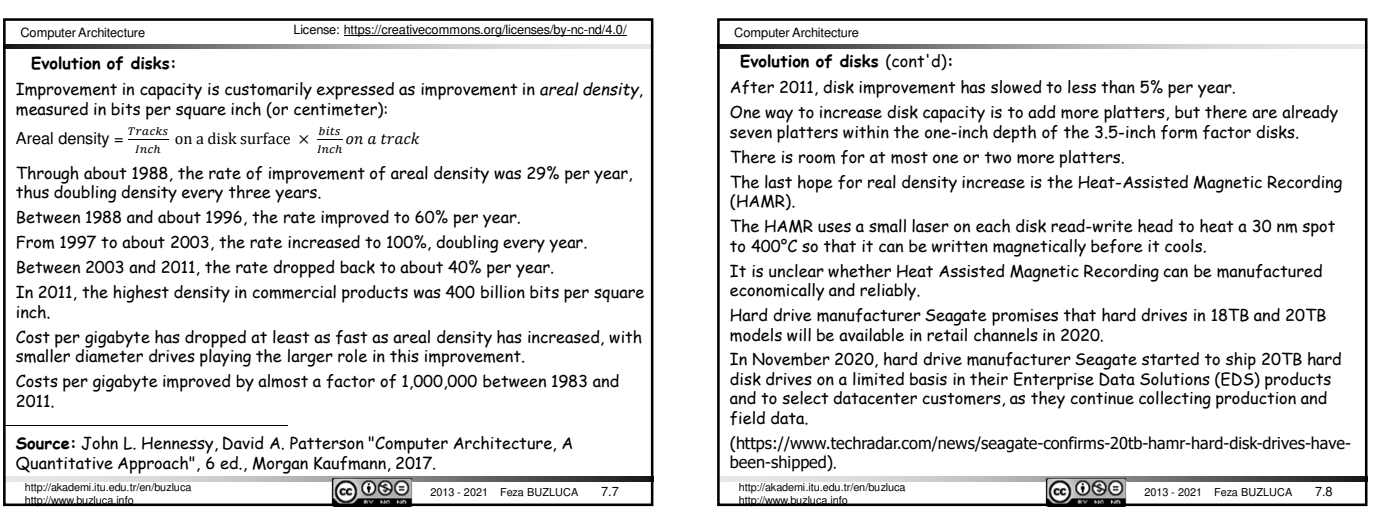

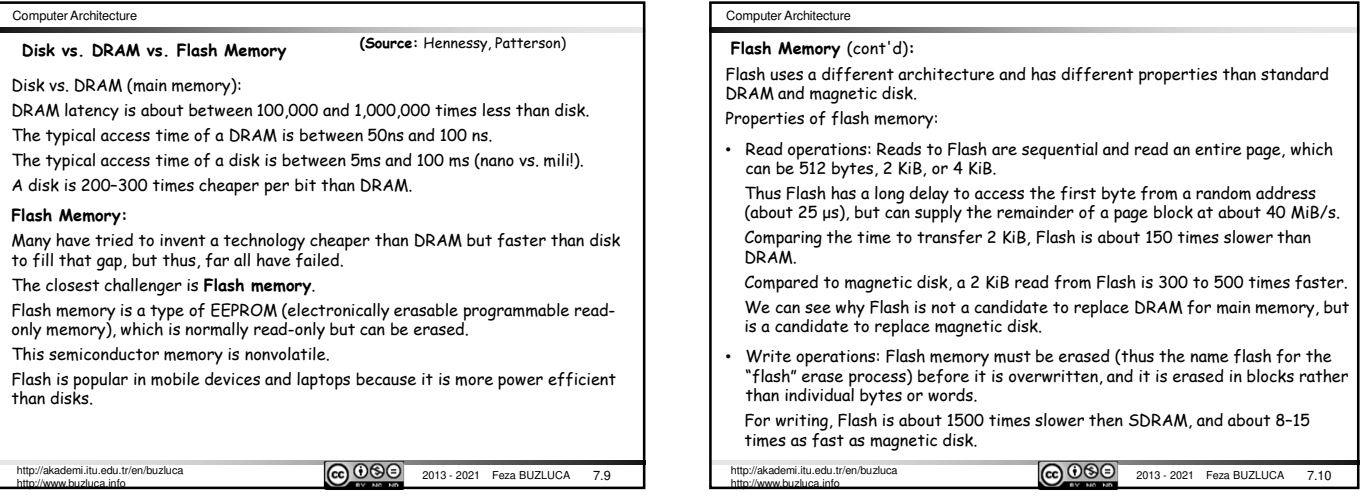

## Computer Architecture

## **Flash Memory** (cont'd)**:**

## Properties of flash memory (cont'd):

- Power consumption: It draws significantly less power when not reading or writing (from less than half in standby mode to zero when completely inactive).
- Lifetime: Flash memory limits the number of times that any given block can be written, typically between 100,000 and 1 million.
- They are not suitable for large servers. Some servers combine disk and Flashbased storage.
- Cost: Flash memory is cheaper than SDRAM but more expensive than disks: roughly \$2/GiB for Flash, \$20 to \$40/GiB for SDRAM, and \$0.09/GiB for magnetic disks.

In the past five years, Flash has decreased in cost at a rate that is almost twice as fast as that of magnetic disks.

http://akademi.itu.edu.tr/en/buzluca

http://akademi.itu.edu.tr/en/buzluca **(CC) 030** 2013 - 2021 Feza BUZLUCA 7.11

## $7.12$ Computer Architecture http://akademi.itu.edu.tr/en/buzluca<br>http://www.buzluca.info **7.2 RAID: (***Redundant Array of Independent/Inexpensive Disks***) \*** Data are distributed across the physical drives of an array. **Purpose:** Improving the **performance** and the **reliability**. • The parallel operation of independent disks improves the rate at which data can be read or written. • Redundancy increases the reliability. **Raid Levels:** RAID 0 – RAID 6: There are 7 main levels and their combinations. RAID 0, is not a real member of the RAID family due to lack of redundancy. RAID 3 and 5 are used more frequently. **Common properties:** 1. There is a set of physical disk drives viewed by the operating system as a single logical drive. 2. Logically sequential data are distributed across the physical drives of an array in a scheme known as striping. 3. Redundant disk capacity is used to store **parity** information. In case of a disk **failure**, data can be recovered with the help of the parity. \* Source: W. Stallings, " Computer Organization and Architecture", 8/e, 2010. Disk 1 Disk  $\overline{2}$ Disk  $\bar{N}$ . . .

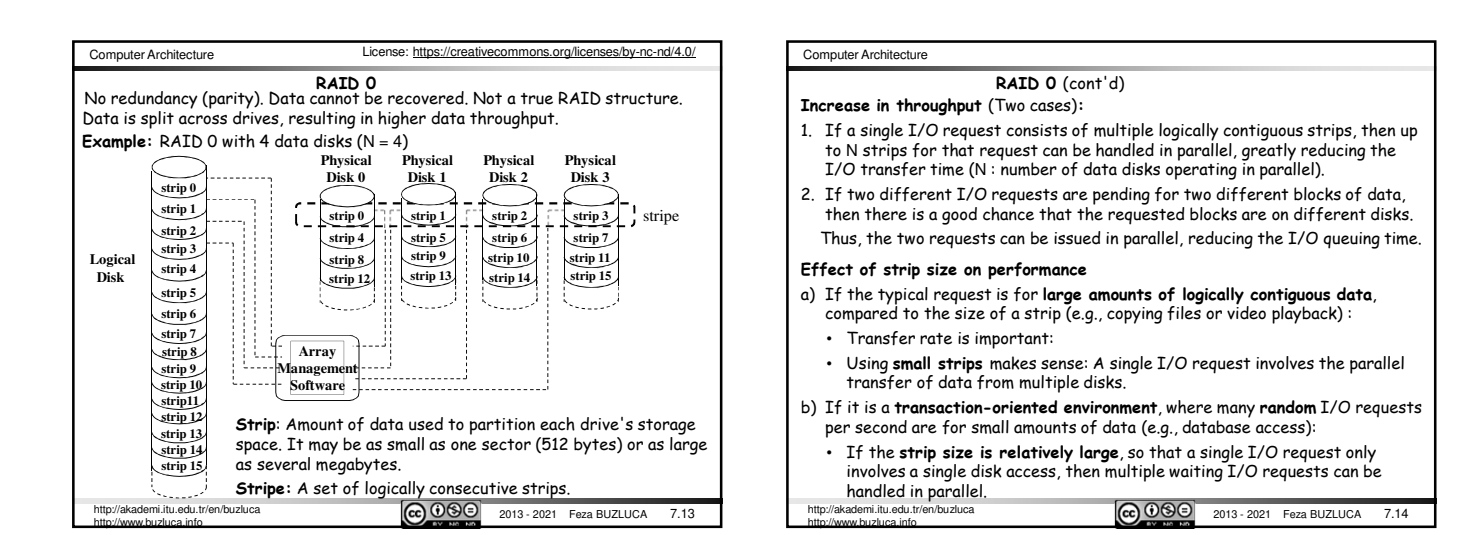

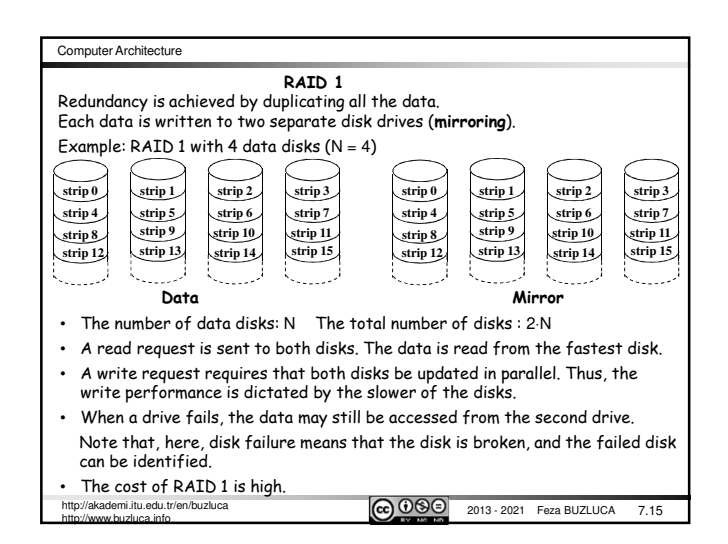

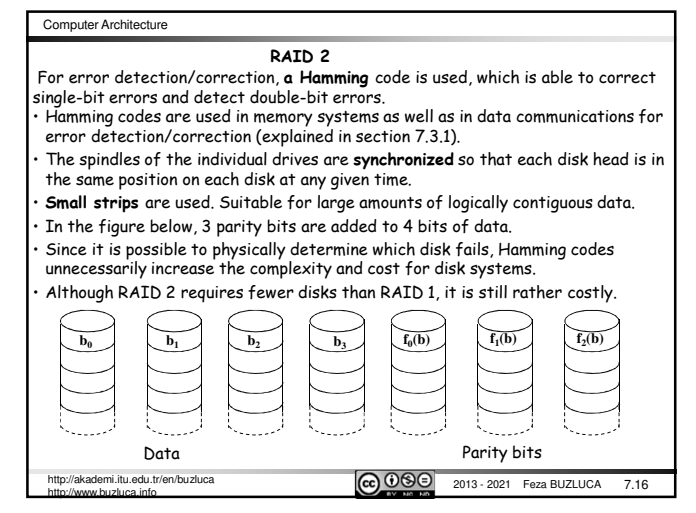

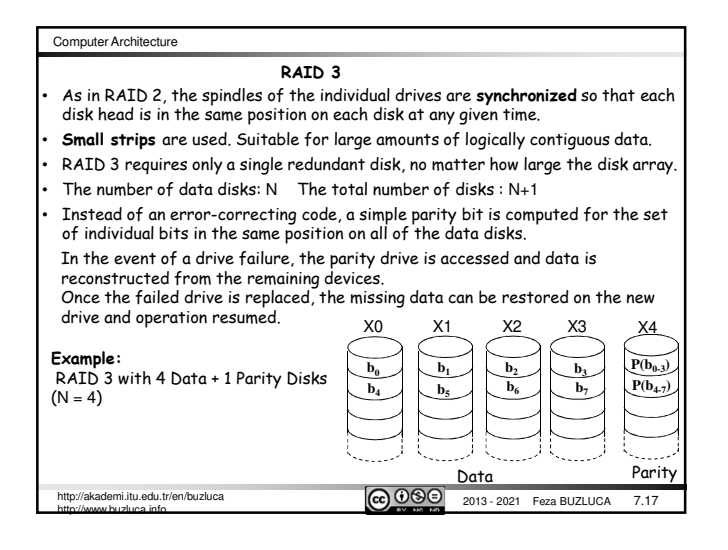

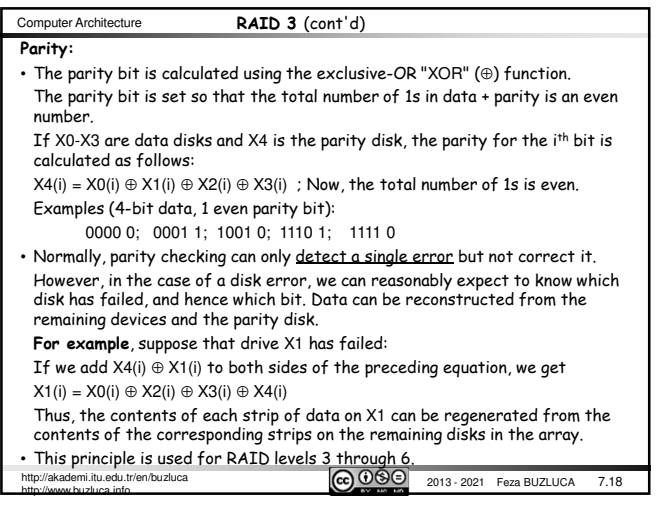

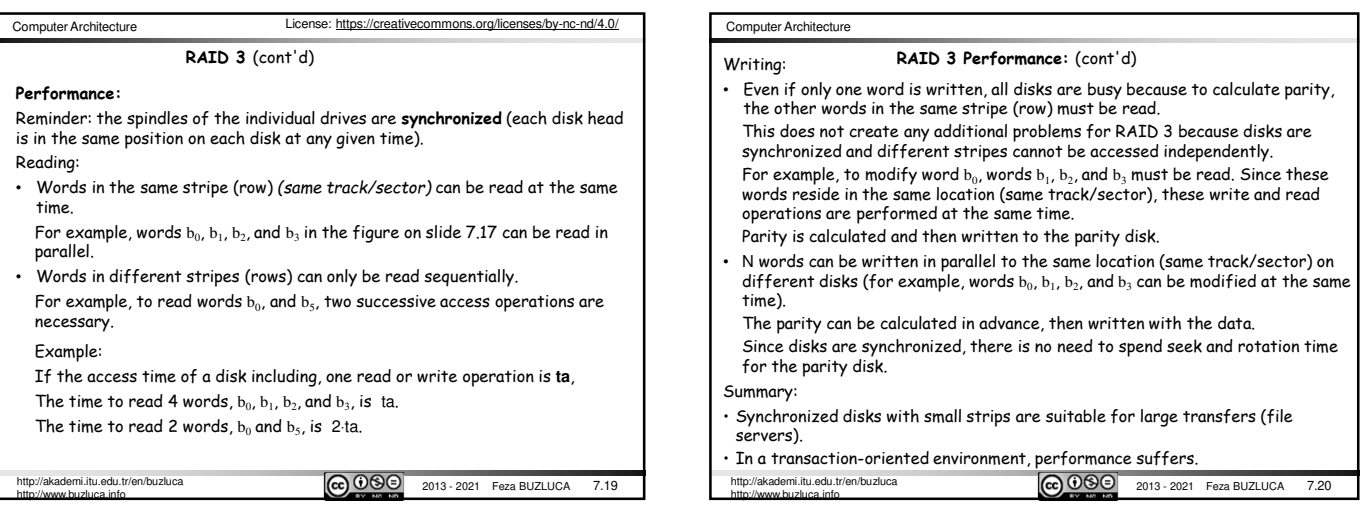

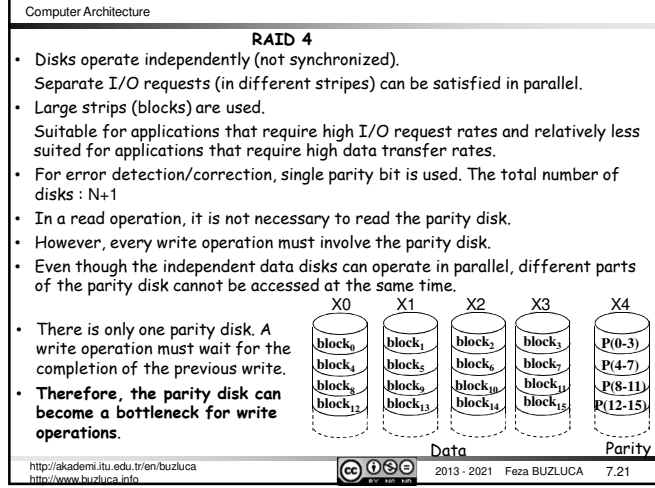

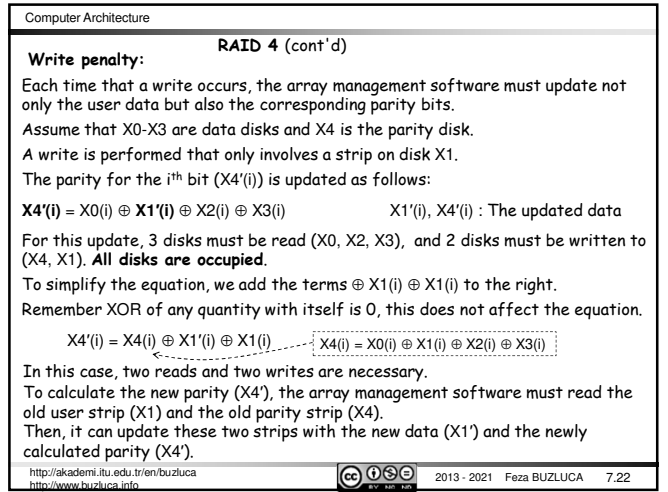

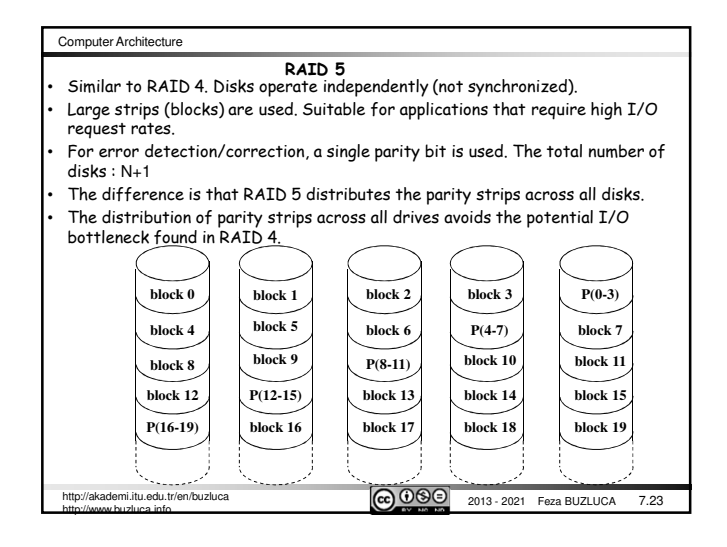

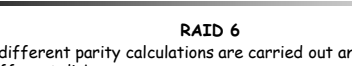

Computer Architecture

• Two different parity calculations are carried out and stored in separate blocks on different disks.

This makes it possible to regenerate data even if two disks containing user data fail.

• A RAID 6 array whose user data require N disks consists of N+2 disks.

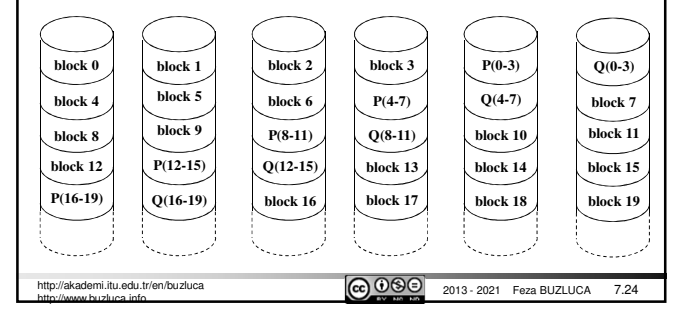

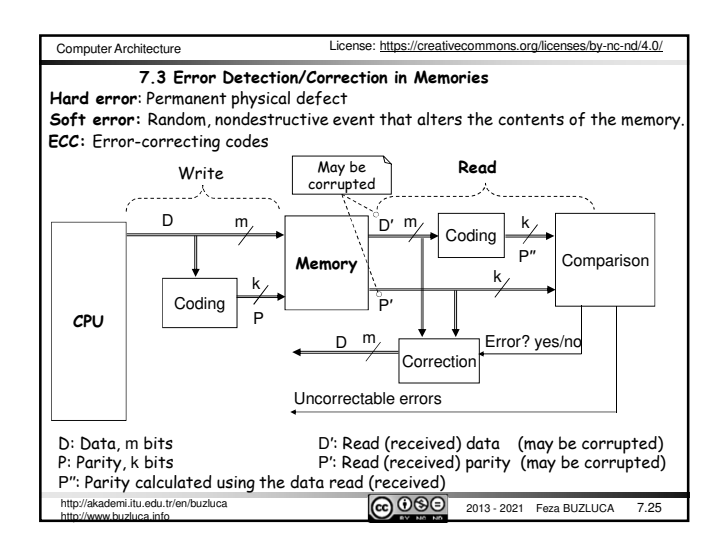

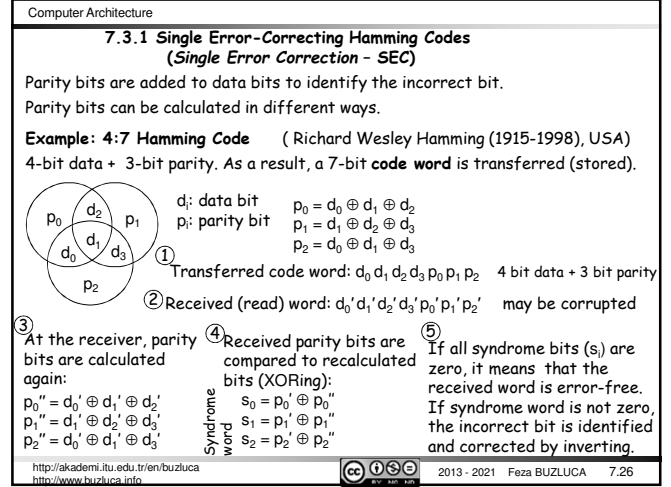

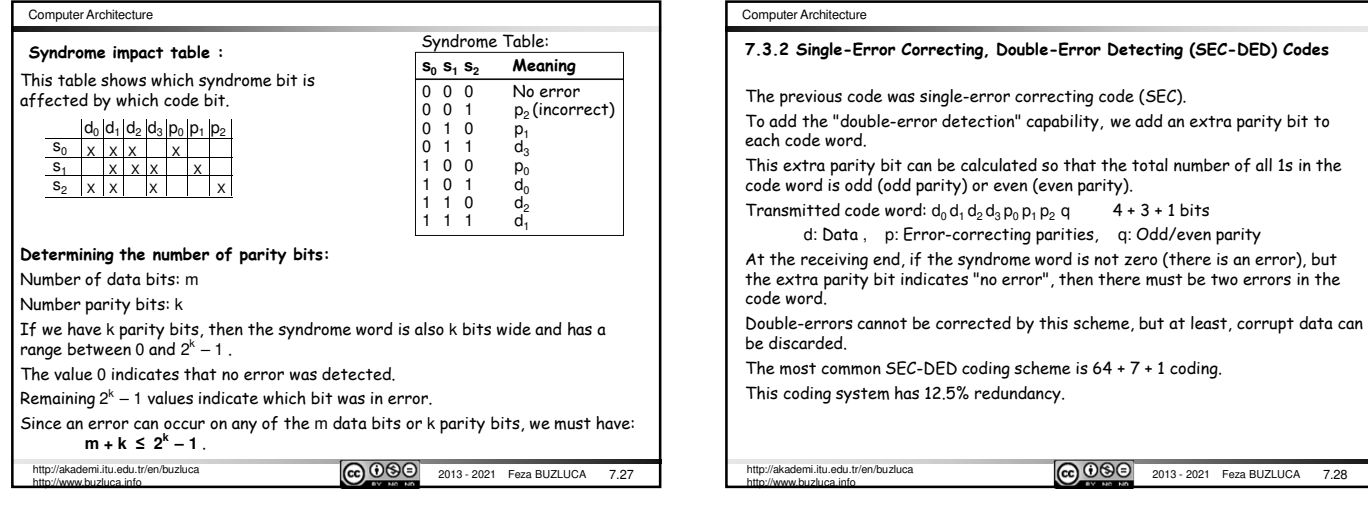